# Министерство сельского хозяйства Российской Федерации федеральное государственное бюджетное образовательное учреждение высшего образования "Вятский государственный агротехнологический университет"

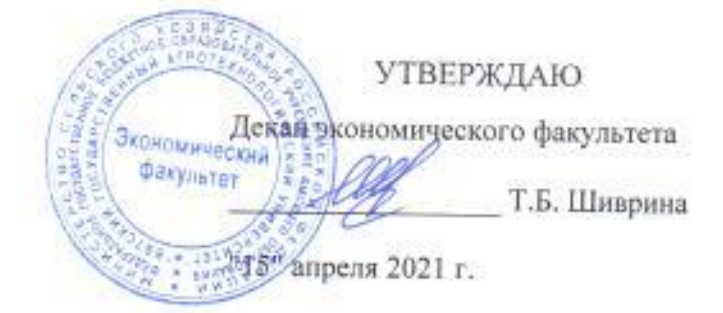

# Региональный маркетинг и оценка инвестиционной привлекательности территории

рабочая программа дисциплины (модуля)

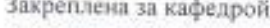

**PASSAGE ARRANGEMENT** 

#### экономнки и менеджмента

Учебный план

Направление подготовки 38.04.02 Менеджмент Направленность (профиль) программы магистратуры "Финансовый менеджмент"

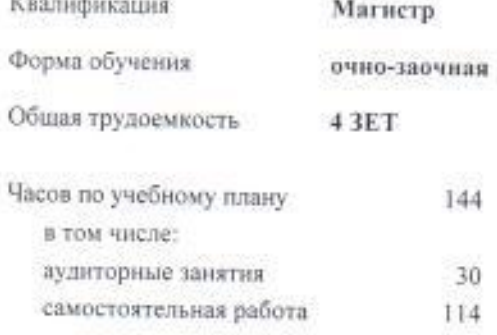

Виды контроля в семестрах: зачеты с оценкой 3

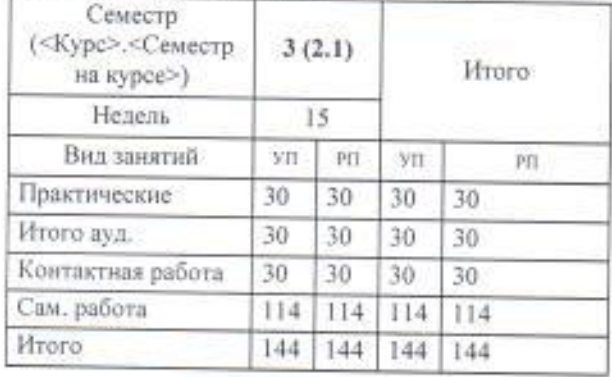

# Распределение часов дисциплины по семестрам

к.э.н., доцент кафедры экономики и менеджмента, Маракулина, Ирина Викторовна

Рецензент(ы):

д.з.н., профессор кафедры экономики и менеджмента, Логинов Дмитрий Алексебвич

Рабочая программа дисциплины

# Региональный маркетинг и оценка инвестиционной привлекательности территории

разработана в соответствии с ФГОС:

Федеральный государственный образовательный стандарт высшего образования - магистратура по направлению подготовки 38.04.02 Менеджмент (приказ Минобриауки России от 12.08.2020 г. № 952)

составлена на основании Учебного плана:

Направление подготовки 38.04.02 Менеджмент Направленность (профиль) программы магистратуры "Финансовый менеджмент"

одобренного и утвержденного Ученым советом университета от 15.04.2021 протокол № 5.

Рабочая программа дисциплины рассмотрена и одобрена учебно-методической комиссией

экономического факультета

 $Q_{AC} - Q$ Протокол №

Рабочая программа дисциплины рассмотрена и одобрена на заседании кафедры

экономики и менеджмента

Протокол № 0 от "15" апреля 2021 г. Зав. кафедрой

к.э.н., доцент Спиридонова Евгения Владимировна

#### ОлффУ5104066993 (1521.619865240400613)51467064453.10460453.146140.

GH25141(b)675147(18.3(1)6(671683.597(e4(1) 512810(7h9e4(11h9)5195127(e4(11h92bh986524(e4(19bh32022-2023 104(e9453.(e519104(11he)81e9)4(19)9)1(1)1(e6718.

#### $2015453$ (19)(19)(19)3(16)(16)(17)3(16)(19)1)

 $\bigcirc$  7595152.59."\_\_" \_\_\_\_\_\_\_\_\_\_\_\_\_\_\_\_\_\_\_\_\_ 2022 (14) (t) \_\_

Зав. кафедрой \_\_\_\_\_\_\_\_\_\_\_\_\_\_\_\_\_\_\_\_\_\_\_

#### ТиффУ5104(106)G@3) (15)LbJ19B6524(14)(10bJ13)51467(164453.1046(04453.(14)140.

Рабочая программа пересмотрена, обсуждена и одобрена для исполнения в 2023-2024 учебном году на заседании кафедры

#### 2015.453(19)(19)19)3(16)(16)617)3(16)19)1)

 $\bigcirc$  7595152.59."\_\_" \_\_\_\_\_\_\_\_\_\_\_\_\_\_\_\_\_\_\_\_\_ 2023 (14) (t) \_\_

Зав. кафедрой \_\_\_\_\_\_\_\_\_\_\_\_\_\_\_\_\_\_\_\_\_\_\_

#### Q100@P510tM006G@3(15Xb109652A0M0013)51467106453.10460453.14510.

GH25141(b)675147(183(1)6167(183597(14(1))512810(7h9e4(11h9)5195127(1e4(11h92bh986524(1e4(19bh32024-2025 104(6e453.(1419084(11h6)8169)4(19)9)1(11)(16b718.

#### $2015453$ (19)(19)19)3(16)(16)(17)3(16)(19)11)

 $\bigcirc$  7595152.59."\_\_" \_\_\_\_\_\_\_\_\_\_\_\_\_\_\_\_\_\_\_\_\_ 2024 (14) (t) \_\_

Зав. кафедрой \_\_\_\_\_\_\_\_\_\_\_\_\_\_\_\_\_\_\_\_\_\_\_

#### ОлффУ511140613943 (1526119865240404013)51467064453.10466453.046040.

 $\Phi$ бери $\Phi$  программа пересмотрена в 2021 году на в 2021 году на заседания в 2025-2026 году на заседания в 2021 году на в 2021 году на в 2021 году на в 2021 году на в 2021 году на в 2021 году на в 2021 году на в 2021 год

#### $2015453$ (19)(19)19)3(16)(16)(17)3(16)19)1)

 $\bigcirc$  7595152.59."\_\_" \_\_\_\_\_\_\_\_\_\_\_\_\_\_\_\_\_\_\_\_\_\_ 2025 (14) (t) \_\_

Зав. кафедрой \_\_\_\_\_\_\_\_\_\_\_\_\_\_\_\_\_\_\_\_\_\_\_

1.1 @7195127109104096) 916571091941081092. (120104090 (19) 671199141081092. 40048.1513) (13) 5122198919) 71600540121945145. 3(117.10911940401) (19) 513104.109) (1944(1\$)689;1913;1954445(20)67(19)32(16)(19)162194589(19)9);677(19957(19)9)

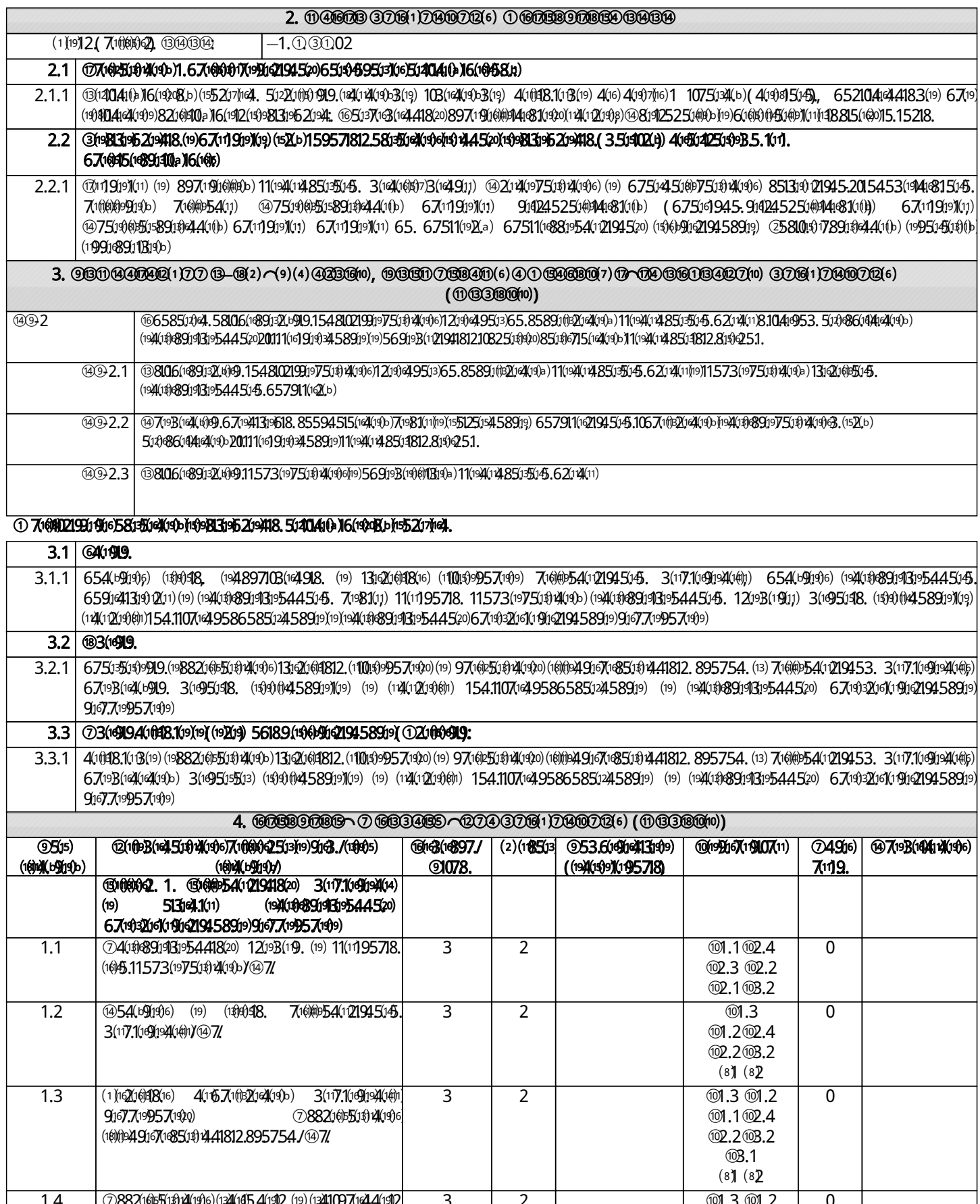

 $@1.1@2.4$ 

**102.2008.2**  $(8)$   $(8)$ 

11(11) 9575(13) 87(16) 88. (13) 7(16) 4954(1209453.

3(117.1(1691941(14)5) 471

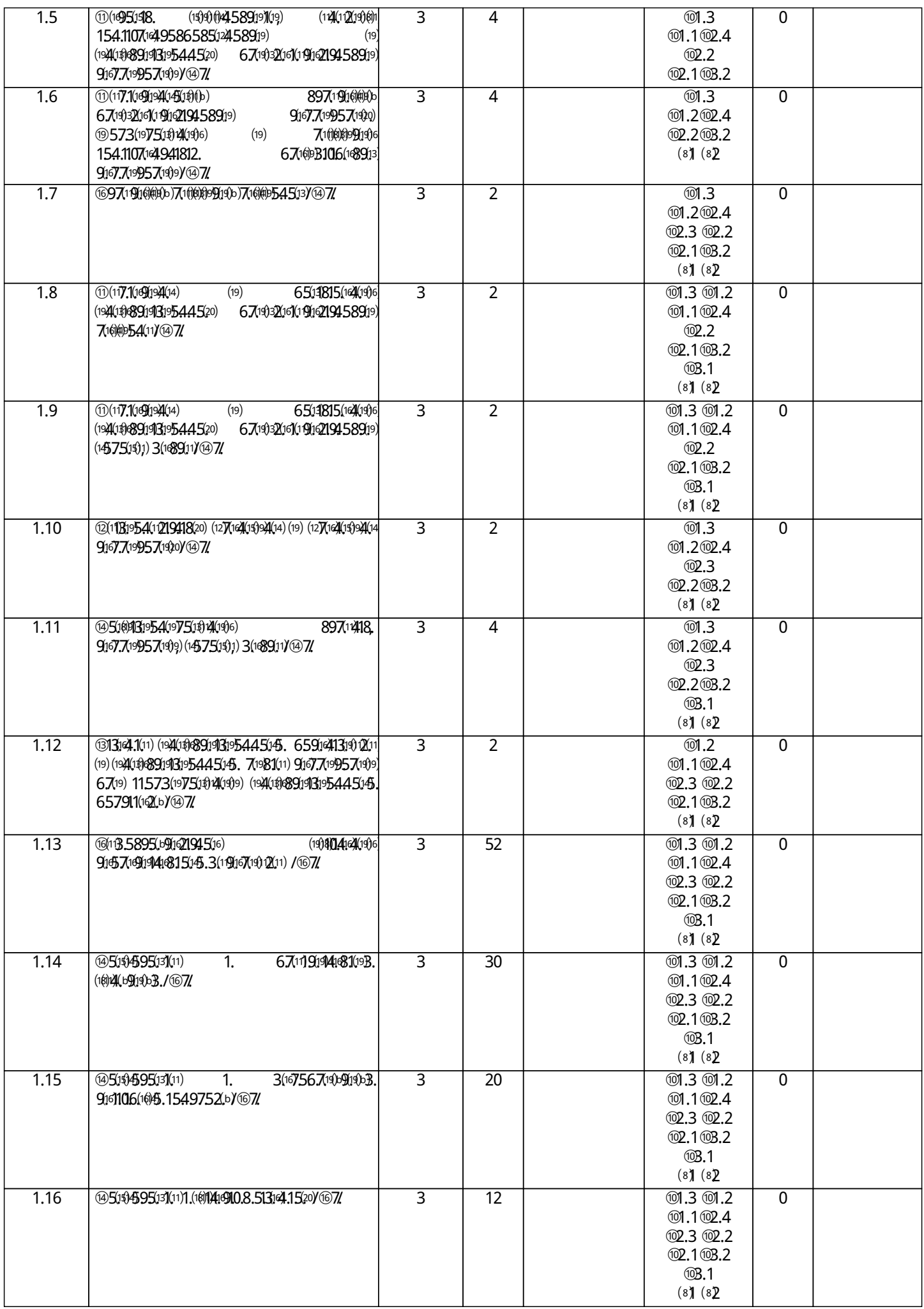

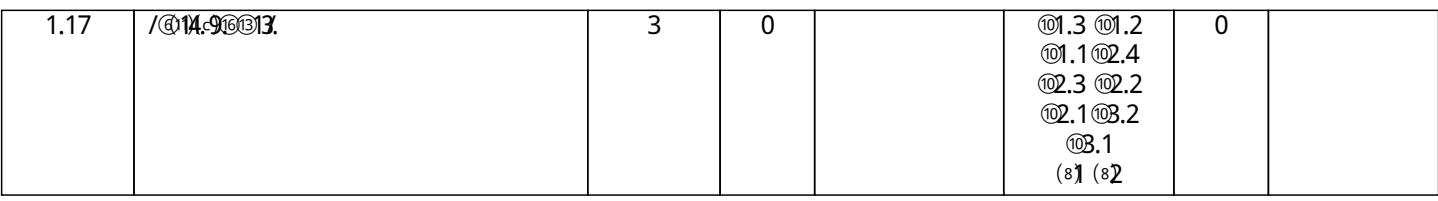

# 5. ФОНД ОЦЕНОɑНɕХ СРЕДСТВ

 $\hskip1cm \textcircled{4}(0) \quad 675471133(11) \quad (13)\\ \hskip1cm \textcircled{3}(3)\\ \hskip1cm \textcircled{4}(4)\\ \hskip1cm \textcircled{5}(4)\\ \hskip1cm \textcircled{4}(5)\\ \hskip1cm \textcircled{5}(4)\\ \hskip1cm \textcircled{5}(5)\\ \hskip1cm \textcircled{6}(6)\\ \hskip1cm \textcircled{7}(5)\\ \hskip1cm \textcircled{7}(6)\\ \hskip1cm \textcircled{8}(6)\\ \hskip1cm \textcircled{9}(6)\\ \hskip1cm \textcircled{9}(6)\\ \hskip$ промежуточной аттестации. Содержание фонда оценочных средств представлено в Приложении 1 и 2.

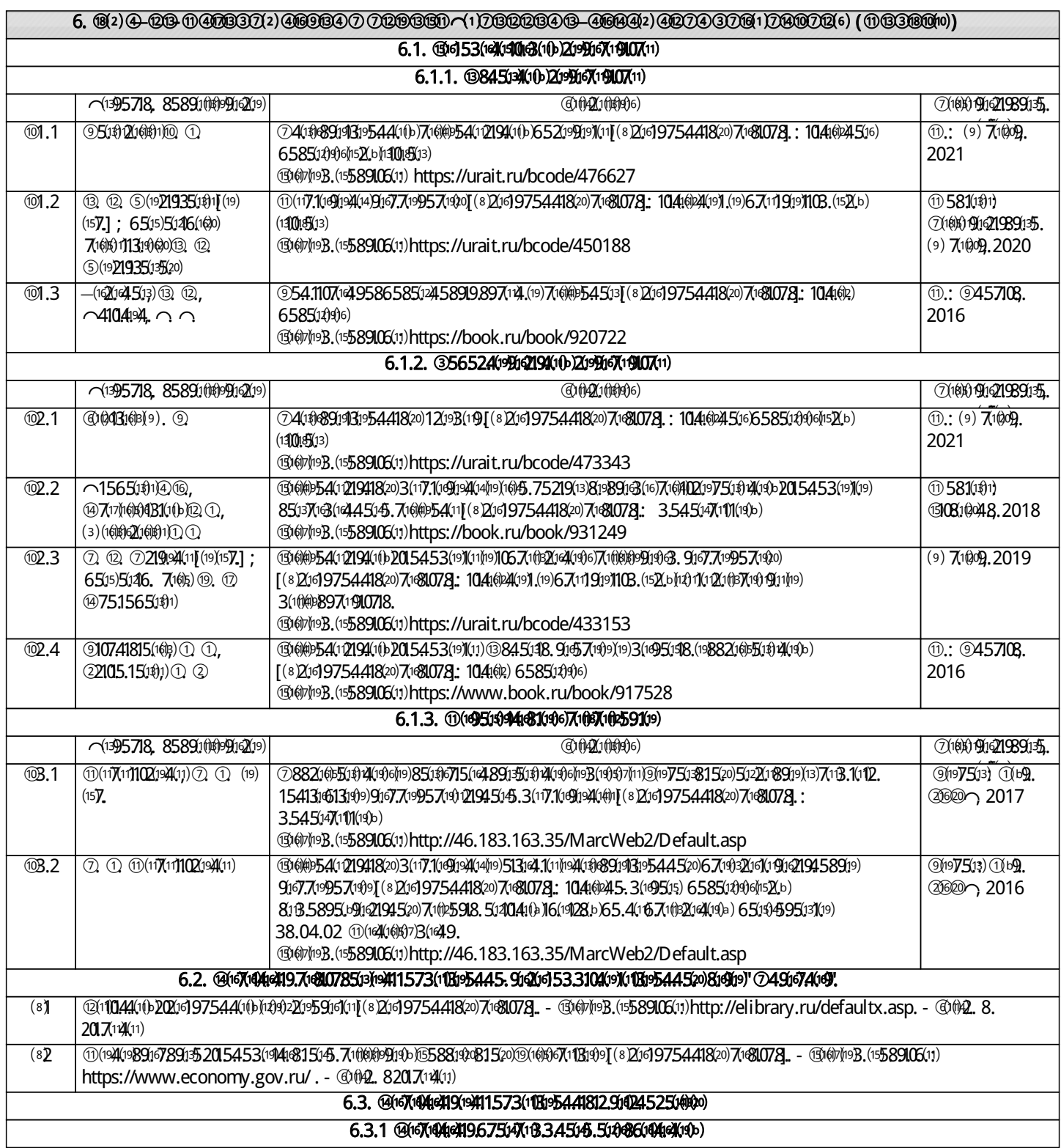

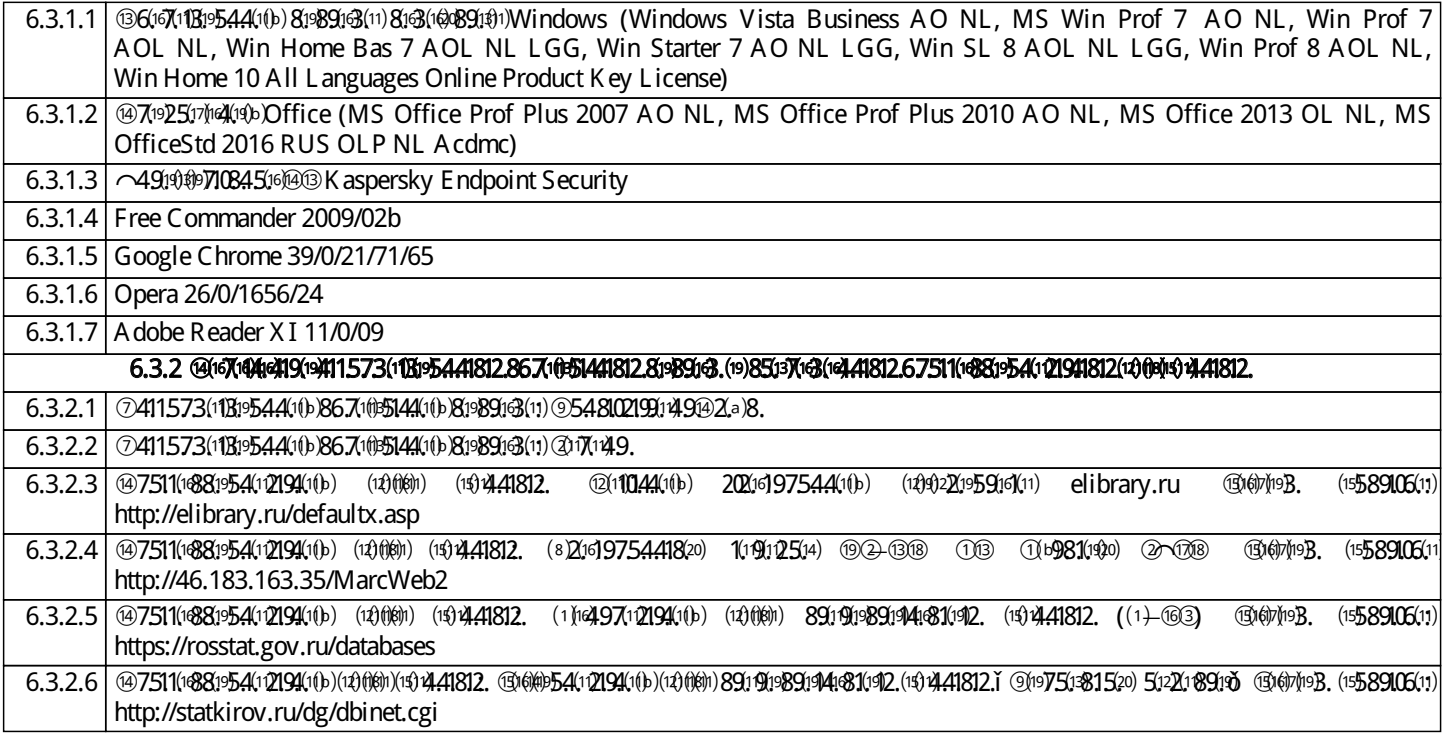

#### 7. МАТЕРИАЛɖНО-ТЕХНИɑЕСКОЕ ОБЕСПЕɑЕНИЕ ДИСЦИПЛИНɕ (МОДУЛə)

 $7.1$  ©6(\$13)(\$)6) 3(19)6(19)21945.9(19)24(\$44631520) (12)(18). 4(65)2025(\$9B520) (15)(b) 5806(1689)304(\$)b) 512)(116)\$1\$91\$191\$1545. 67513168311) 65.  $(1598131962194(16)$  6 7(16)  $891$ (16)  $21$ (16)  $7$ (19)  $25$ (17)  $64$ (19)  $9$   $8$   $(15)$ 

#### $8.$   $0.0000301$  $(1)$   $0.000000$   $(0.00000)$   $(0.000000)$   $(0.000000)$   $(0.000000)$   $(0.000000)$   $(0.000000)$

©81:H14(190413):BI3:H2(3):H18,6751;H19):D8131573(16/11Q19:955741812(16);UH2(19):11:H1(6)1019):P5745/2)81;B58951:H1;D945/2015/02512045/2015/102512)  $\circledast$  При применении адостроения применения применения применения применения применения применения и последния следующих следующих интерес 7(100000000) 46(192, 10, 512041(b) 16(19128b) 4(101821(b) 153(314(1942) 7(1045984, 3(107)219445894520) 153,3104(191(b)(b)(9)(9) 67(194(b919b) 7(115(104(1929) 219096781(1919 1(1)48991))) 7(105911)(13)3(101812.(1471066(112. 51281017194(196)6)7(10)7(167185(14(196)6751213; 7(10057. 154.17(1941812. 81910118190) ©5219418913.141851 (1@)40911940)(13)(1949D167417919)341812. 11573(112. 567(16)6)2041453. [621]453. [@7(1191941681(1b) 6519}4595(31(1) 67(19) 7(10)219101813196)(199813196219418 57@40\$10@98b) 610903. 6750\$@640b) 6701994431092. (@404090\$0} 67061083(19700\$0b)16(192. 1041&9996) 50404(0b16(19128b) (13) (1386524040499 591921941812202193(1049513)7(10259, 81\$160)441812.8(12019106(160)67511(18881954(10219452019(19919219458919a) Внеаудиторная самостоятельная работа осуществляется в следующих формах:

• самостоятельноеизучениетеоретическогоматериала;

 $\delta$  65/194595131(11)1. 67(11)919141081(19)3. (18) $40.999963$ ;

 $\delta$  65/194595/131(11) 1.3(167567(19) 91106(16) 6.1549752(b)

 $\delta$  65194695131(11) 1.6753(160710951445/20)(11991689117319)

 $(40)$  57( $(40)$   $(10)$   $(10)$   $(10)$   $(10)$   $(10)$   $(10)$   $(10)$   $(10)$   $(10)$   $(10)$   $(10)$   $(10)$   $(10)$   $(10)$   $(10)$   $(10)$   $(10)$   $(10)$   $(10)$   $(10)$   $(10)$   $(10)$   $(10)$   $(10)$   $(10)$   $(10)$   $(10)$   $(10)$   $(10)$   $584512410$ e)  $8318825140$ e)  $41047101810113953$ , (19 $2191193133$ , 71100161231610441520)(1819813196219418.

 $(601B5895.6919451609)$ 804194196)9163. (1\$19813196219418.

③2b) 7(帕5918, 4(哦1425的B.5, 5(喇(1153(阿RG) 8,104(帕相83, 62)叫53, (咱团的2)啊82(叫189)以51的919, 1(17516) 152114(昭9):5, 14(8513) 5911的的吗5 104(@4183. 621453. (13) 1312/53. 4(11) (19)104(24(19)6) (199813196219418. 4(11) (110199957410e) 7(105900. 8. 67(16519)的9112013. 4(11) 67(1191144831012 (SiG(19401781012, (10)4(1911012, (11) SI1(17(16) 4(11) SIB 5895(191010) 7(105910. S 131Q19p) 56919B(10194520) 81B 557(10401016109) 4(16112511)9B 5 8565891@@9D2020(19411573(11819a) 8.(147(11)(19153. (1@)4(b9190)(19)(118(10)694(1@b952(6)(1@9719418(16)65.(137(63(14(19)(19)5(14706310.916318. 1495(148.(1@)71406)t 567(帕拉999,(1526) 8(帕b) 6(67(156148, 5(147);3:41812, (帕帕拉490) (1)[620];855(127(1045, 4(141)919, 7(1055910, 8, (1)[1][4644(4):) 9[157(19][44];83]5(15, 3(19)[67[4][2])) 58451A1812.91673(19451319)654(b91920)1107811/19)8.6(198193(19441812.591\$19513)4(11/1941(t\$19\$1401)219418(1619)916895148(16/16/161)4(1912) 145194595131(11)1.67(11)919141831(19B. (1@)4(1b9110b3.

 $(1)$ 16219, 67(1191941681(12, (8163(194(1781(192, 161)4(1993) (1)) 12a)4(1998b) (13)(1917)7632(1919) 91G7(19141631514, 3(19167(1)211) 65, 4(1010252(10)(1)(17)4183,  $9$ 13(113), (13) $7$ 11(10(1099)110,51210(41(10)12(21)2(10118,1513)1 $7$ 19H11414815145, 31815,212(10(2)(13)13)2(45(20)512H13(19)(12(12(1010))10B(12(1020)71105918, 8.10(41(10259)(19 4(1044520) 2(199167(19107529) 4573(1919)4183(19) 3(19167(19)0018(19) 0 125016) 650194595031(19) 1. 67(11919446815310. (8163(194017815310. (10)4(1919)a) 5(104(4)6(1938b) 82(64009. (134(93(191945. 5(14)153(19998b) 8. 621453, (135675818(19) (1384(18184183(19) 4(11) 5(1280(17/194/19)6) (1558154(121945. (19\$**04**19**99, 85591\$19891A0a)6(1920) 9145719941481(1920) 3(191571912, 6716bZ10@)2000) 1041@400a) 3(1951\$94183110a) (19) 4(101410a) Z19H5719U0710.**  $\circ$ 653(14(1908)2) 5127(16(14(1916)51204(1916(1928)b)1. 3.545(17(11)(19b3, 891919b3. (1918)86(1819)21941812.(171074(12513)127(18953(1919)41183. (1381967(17)(13, (11) 917(17(16) 1. 3(19(16)(19)2013. 87(1):825(13)3(1885(13)20)(19411573(1181199) 65. 9163(16) 1495. 65(1)\$13,4193(1):3(14(19419149202194520) 3(16)(16)101421(01:19919.67512216310.(19) 7(102455(12)7(1000919.675131e88(16051281017)19)e4(19)2)

@5194595131(11)1.3(167567(19b919b3.9161106(16)45.1549752(b)

 $\odot$  1541316) (194044149b) 1(1971520) 916318, 3.517109, 6751351999093b) 9163(1919446310b) 154975219401b) 7(102591)) 1595701b) (19211098b) 87003891353 9101061005. 1549752b) 51314.109) (14040400 @519459513101) 1. 4009 (1012a)41098b) (13) 651995704099 6752090445145. 3(1910701)201) (19) 6519957453. решении заданий, которые рассматривались на занятиях, а также в выполнении заданий для самостоятельной работы.  $@5194595131111.6753107109514452011991089113199)$ 

 $O(9519595301)$  1. (199111.(19141910.(1921.1928b)(1911 $Z$ a)1499112194183. 20911653. (19191141910b)(199813195219418. (19)(19211)19821)87(19891353. 6753(19710951415145.

1549752.6) @5194995131(11) 1. (101041910. 67(6652100109. (19804140406) 7(16]53(14040463.520) 2199167(1910718. (19)(1571014012. (19895144091513) 6513957(140406 3(19)167(19) Q5(13)67(11] 9(19141;@1(1912(1@14)(1b9(19)20)

Приложение 1

### ФОНД ОЦЕНОЧНЫХ СРЕДСТВ

#### для проведения промежуточной аттестации по дисциплине

#### Региональный маркетинг и оценка инвестиционной привлекательности территории

Направление подготовки 38.04.02 Менеджмент

Направленность (профиль) программы магистратуры «Финансовый менеджмент» Квалификация магистр

#### 1. Описание назначения и состава фонда оценочных средств

Настоящий фонд оценочных средств (ФОС) входит в состав рабочей программы дисциплины «Региональный маркетинг и оценка инвестиционной привлекательности территории» и предназначен для оценки планируемых результатов обучения – сформированности индикаторов достижения компетенций и опыта деятельности, характеризующих этапы формирования компетенций (п.2) в процессе изучения данной дисциплины.

ФОС включает в себя оценочные материалы для проведения промежуточной аттестации в форме зачета с оценкой.

ФОС разработан на основании:

- Федеральный государственный образовательный стандарт высшего образования - - магистратура по направлению подготовки 38.04.02 Менеджмент (приказ Минобрнауки России от 12.08.2020 г. № 952);

- основной профессиональной образовательной программы высшего образования по направлению подготовки 38.04.02 Менеджмент направленности (профилю) программы магистратуры «Финансовый менеджмент»;

- Положения «О формировании фонда оценочных средств для промежуточной и итоговой аттестации обучающихся по образовательным программам высшего образования».

#### 2. Перечень компетенций с указанием этапов их формирования в процессе освоения образовательной программы

- способен осуществлять консультирование клиентов по составлению финансового плана с учетом обеспечения инвестиционной эффективности и оптимальных условий совершения финансовых сделок (ПК- 2).

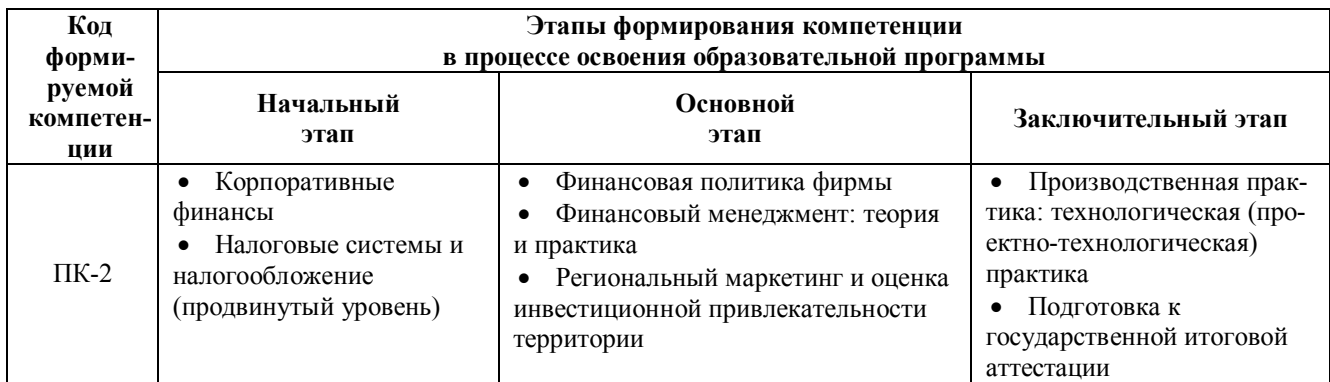

#### 3. Планируемые результаты освоения образовательной программы по дисциплине, выраженные через компетенции и индикаторы их достижений, описание шкал оценивания

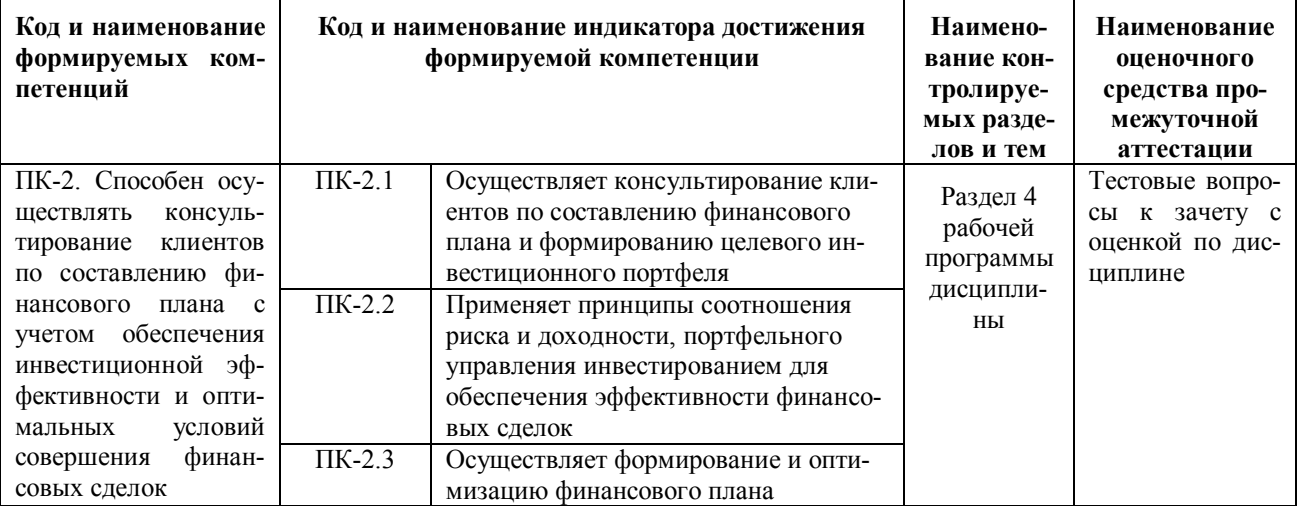

Лля оценки сформированности соответствующих компетенций по лисциплине «Региональный маркетинг и оценка инвестиционной привлекательности территории» при проведении промежуточной аттестации в форме зачета с оценкой применяется следующая шкала оценивания:

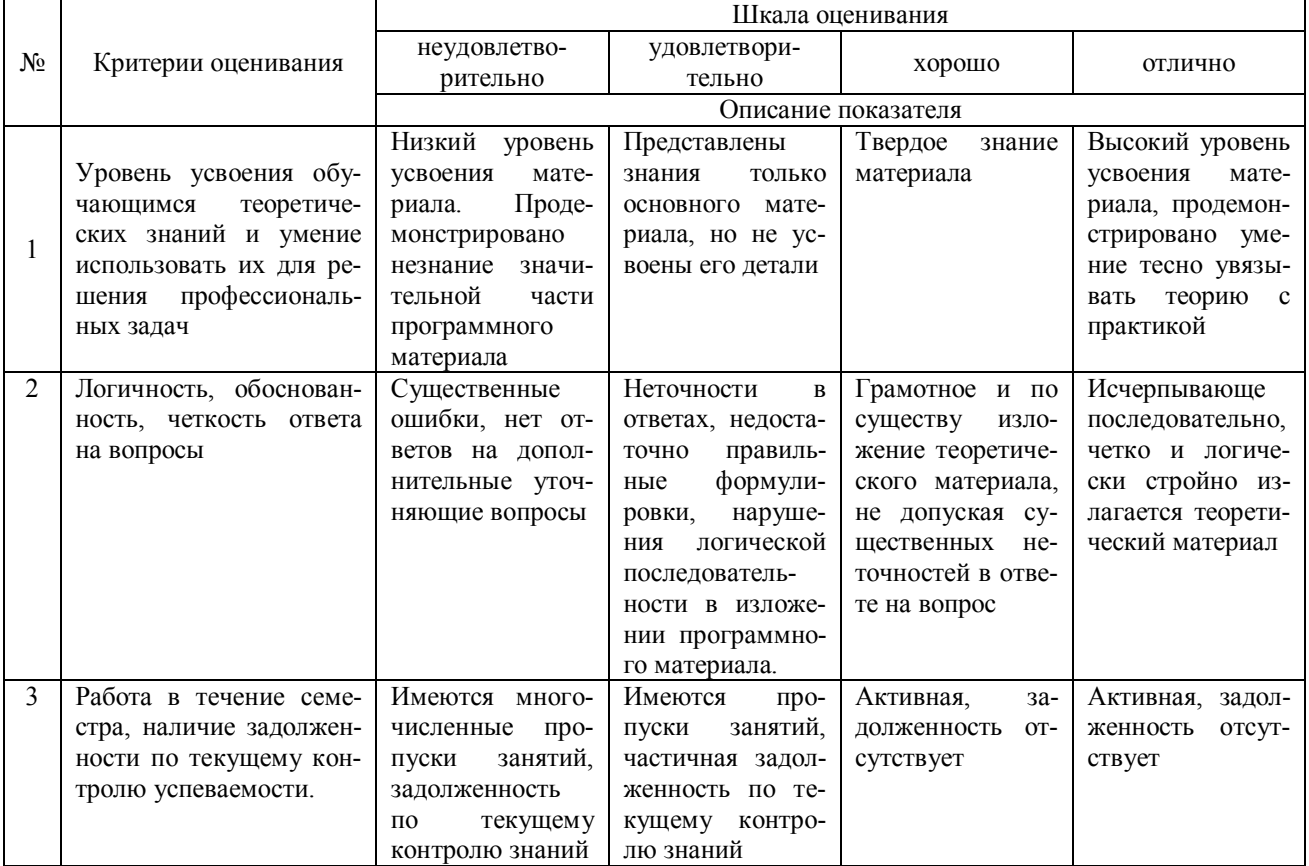

#### 4. Типовые контрольные задания или иные материалы, необходимые для оценки сформированности компетенций в процессе освоения образовательной программы

#### Тестовые залания

#### по дисциплине «Региональный маркетинг и оценка инвестиционной привлекательности территории» для промежуточной аттестации в форме зачета с оценкой

1. Денежные средства, ценные бумаги, иное имущество, в том числе имущественные права, иные права, имеющие денежную оценку, вкладываемые в объекты предпринимательской и (или) иной деятельности в целях получения прибыли и (или) достижения иного полезного эффекта - это: (ПК-2)

- а) инвестиции
- b) конкурентные преимущества
- с) собственный капитал
- d) ресурсный потенциал

2. Согласно методике оценки инвестиционной привлекательности РА Эксперт какой параметр характеризует долю, занимаемую регионом на общероссийском рынке инвестиций? (ПК-2)

- а) инвестиционная привлекательность
- b) инвестиционный потенциал
- с) инвестиционный риск
- d) инвестиционный климат

3. Лля обеспечения инвестиционной эффективности аудит территории включает в себя: (ПК-2)

а) определение факторов привлекательности региона, выявление основных конкурентов, тенденций и событий, анализ сильных и слабых сторон, возможностей и угроз;

- b) определение целей, выбор ключевых рынков региона;
- с) профилирование и позиционирование региона;

d) список мероприятий; ответственное лицо; затраты на проведение мероприятия; ожидаемые сроки выполнения.

4. При планировании мероприятий по повышению инвестиционной привлекательности что входит в понятие комплекс маркетинга территорий? (ПК-2)

- a) организация маркетинговой деятельности в управлении территорией;
- b) территориальный продукт, его цена, локализация и продвижение территориального продукта;
- c) средства коммуникации.

5. Какое сочетание факторов привлекательности по классификации Ф.Котлера характерно для «Идеального места»? (ПК-2)

- a) много возможностей, мало угроз
- b) мало возможностей, мало угроз
- c) много возможностей, много угроз
- d) мало возможностей, много угроз

6. При формировании финансового плана вложения в приобретение предприятием акций других организаций, долговых ценных бумаг(ПК-2)

- a) формирует денежный поток от текущих операций
- b) формирует денежный поток от инвестиционных операций
- c) формирует денежный поток от финансовых операций

7. При планировании мероприятий по повышению инвестиционной привлекательности какой фактор привлекательности территории относится к быстро изменяемым? (ПК-2)

- a) Наличие природных ресурсов
- b) Отношение местных властей к инвесторам
- c) Географическое положение
- d) Инфраструктура

8. Какой показатель чаще всего используется для измерения деловой привлекательности региона? (ПК-2)

a) положение региона относительно других регионов, интересующих данного субъекта, по уровню качества жизни;

b) отношение темпов роста регионального валового продукта к средним темпам его роста в целом в интересующем данного субъекта сообществе;

c) отношение темпов роста душевого валового продукта в данном регионе к средним темпам его роста в целом в интересующем данного субъекта сообществе;

d) отношение рыночной доли данного региона к доле ведущего конкурента в данном сегменте рынка по конкретному товару или товарной группе.

9. «Обобщенная характеристика совокупности социальных, экономических, организационных, политикоправовых, социокультурных предпосылок, предопределяющих процесс инвестирования в территориальную хозяйственную систему» - это: (ПК-2)

- a) туристический потенциал территории
- b) инвестиционный климат территории
- c) конкурентоспособность территории

10. На основе представленных данных сделать вывод, какая территория имеет более высокую степень инвестиционной привлекательности (ПК-2)

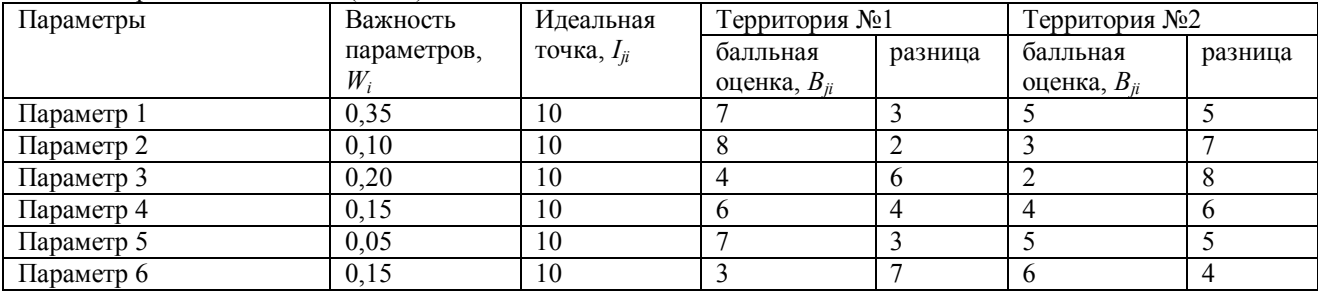

a) территория №1;

b) территория №2;

c) обе территории имеют одинаковый показатель привлекательности.

#### Вопросы для подготовки к зачету с оценкой по дисциплине «Региональный маркетинг и оценка инвестиционной привлекательности территории»

- 1. Инвестиционный климат и факторы его формирования.
- 2. Понятие и виды регионального маркетинга.
- 3. Теоретические концепции регионального маркетинга.
- 4. Организация регионального маркетинга.
- 5. Целевые направления маркетинга территорий. Исследование заинтересованных сторон.
- 6. Исследование внешних факторов среды в региональном маркетинге.
- 7. Исследование внутренних факторов среды в региональном маркетинге.
- 8. Методы диагностики, анализа конкурентоспособности территории.
- 9. Методы диагностики, анализа инвестиционной привлекательности территории.
- 10. Аудит региона.
- 11. Маркетинговая стратегия привлекательности территорий.
- 12. Формирование и развитие конкурентных преимуществ территории.
- 13. Стратегия развития регионов.
- 14. Инструменты регионального маркетинга: маркетинг-микс.

15. Коммуникации в региональном маркетинге. Продвижение региона в сети Internet и «электронное правительство».

- 16. Маркетинг и повышение инвестиционной привлекательности региона.
- 17. Маркетинг и повышение инвестиционной привлекательности города, места.
- 18. Национальный брендинг и брендинг территорий.
- 19. Позиционирование страны, территории, города, места.

20. Оценка инвестиционного потенциала и инвестиционного риска территории при формировании инвестиционного портфеля.

#### 5. Методические материалы, определяющие процедуры оценивания знаний, умений, навыков и (или) опыта деятельности, характеризующих этапы формирования компетенций.

Процедура оценивания сформированности индикаторов достижения компетенций при проведении промежуточной аттестации по дисциплине «Региональный маркетинг и оценка инвестиционной привлекательности территории» проводится в форме зачета с оценкой.

Порядок организации и проведения промежуточной аттестации обучающегося, форма проведения, процедура сдачи зачета с оценкой, сроки и иные вопросы определены Положением о порядке организации и проведения текущего контроля успеваемости и промежуточной аттестации обучающихся.

Процедура оценивания сформированности индикаторов достижения компетенций при проведении зачета с оценкой проводится путем письменного или компьютерного тестирования обучающихся:

- обучающемуся выдается вариант письменного или компьютерного теста;
- обучающийся отвечает на вопросы теста, в котором представлены все изучаемые темы дисциплины;
- по результатам тестирования выставляется оценка, согласно установленной шкалы оценивания.

Для подготовки к зачету с оценкой рекомендуется использовать теоретический и практический материал по дисциплине, литературные источники, рекомендованные в рабочей программе дисциплины.

#### ФОНД ОЦЕНОЧНЫХ СРЕДСТВ

#### для проведения текущего контроля успеваемости по дисциплине

Региональный маркетинг и оценка инвестиционной привлекательности территории Направление подготовки 38.04.02 Менеджмент Направленность (профиль) программы магистратуры «Финансовый менеджмент»

Квалификация магистр

#### 1. Описание назначения и состава фонда оценочных средств

Настоящий фонд оценочных средств (ФОС) входит в состав рабочей программы дисциплины «Региональный маркетинг и оценка инвестиционной привлекательности территории» и предназначен для оценки планируемых результатов обучения - сформированности индикаторов достижения компетенций и опыта деятельности, характеризующих этапы формирования компетенций в процессе освоения дисциплины.

#### 2. Перечень компетенций, формируемых при изучении дисциплины

#### Профессиональные компетенции:

- способен осуществлять консультирование клиентов по составлению финансового плана с учетом обеспечения инвестиционной эффективности и оптимальных условий совершения финансовых сделок (ПК- 2).

#### 3. Банк оценочных средств

Для оценки сформированности индикаторов достижения компетенций и опыта деятельности, характеризующих этапы формирования компетенций в процессе освоения дисциплины «Региональный маркетинг и оценка инвестиционной привлекательности территории» используются следующие оценочные средства:

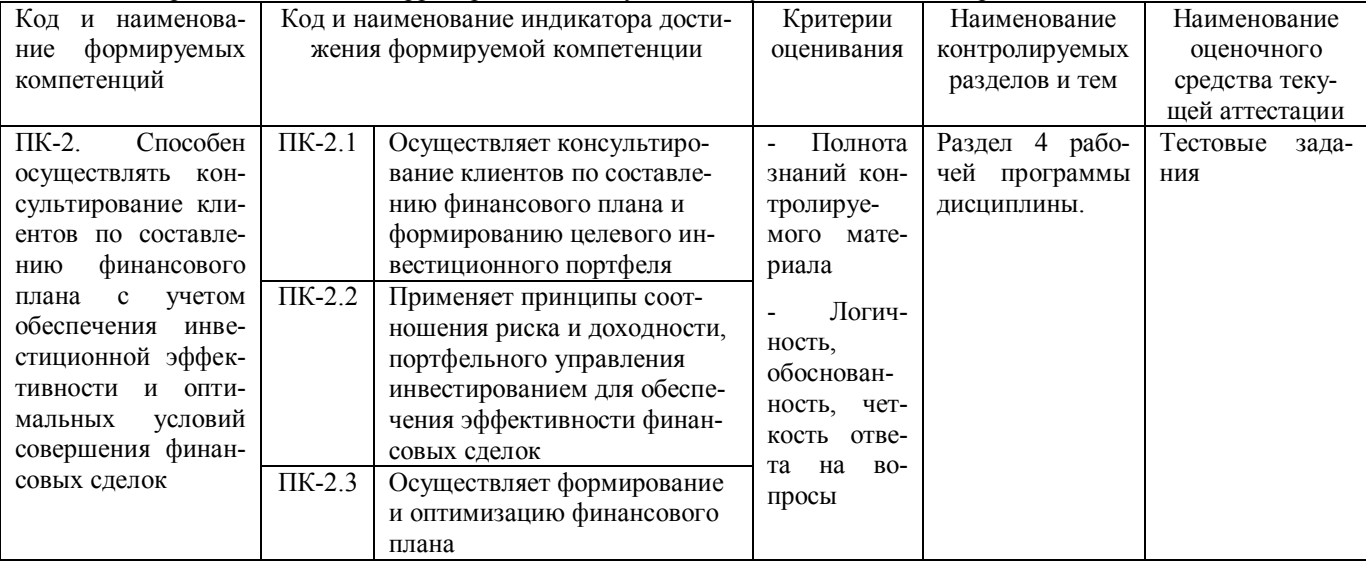

#### Тестовые задания

#### для проведения текущего контроля знаний по дисциплине «Региональный маркетинг и оценка инвестиционной привлекательности территории»

Текущий контроль в форме тестовых заданий предназначен для определения уровня оценки сформированности индикаторов достижения компетенций и опыта деятельности в процессе изучения дисциплины обучающимися очно-заочной формы обучения.

Результаты текущего контроля оцениваются посредством шкалы:

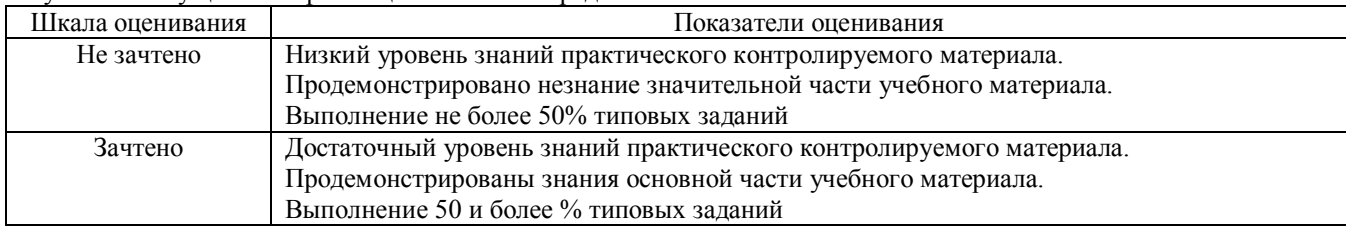

#### Типовые тестовые задания

1. Затраты, которые несет потребитель, приобретая территориальный продукт – это:

a) территориальный продукт;

- b) цена территориального продукта;
- c) локализация территориального продукта;
- d) продвижение территориального продукта.
- 2. План действий по реализации стратегии маркетинга территории включает в себя:
- a) определение факторов привлекательности региона, выявление основных конкурентов, тенденций и событий,
- анализ сильных и слабых сторон, возможностей и угроз;
- b) определение целей, выбор ключевых рынков региона;
- c) профилирование и позиционирование региона;

d) список мероприятий; ответственное лицо; затраты на проведение мероприятия; ожидаемые сроки выполнения.

3. Стратегия маркетинга территории, имеющая целью повышение степени цивилизованности проживания, развития и хозяйствования на данной территории как долгосрочного конкурентного преимущества территории – это:

a) маркетинг имиджа;

- b) маркетинг населения, персонала;
- c) маркетинг инфраструктуры.
- 4. Какое из приведенных ниже высказываний верно?
- a) позиционирование имеет смысл, если оно не связано с сегментацией рынка;
- b) позиционирование имеет смысл только в том случае, если оно связано с сегментацией рынка.

5. Согласно методике оценки инвестиционной привлекательности РА Эксперт какой параметр характеризует для инвестора масштабы тех или иных проблем в регионе?

- e) инвестиционная привлекательность
- f) инвестиционный потенциал
- g) инвестиционный риск
- h) инвестиционный климат

6 При планировании мероприятий по повышению инвестиционной привлекательности к внешним факторам развития территории рекомендуется относить:

a) степень включенности территории в систему глобальных товарных, информационных и финансовых обменов

- b) сложившуюся систему расселения на территории
- c) природно-ресурсный потенциал территории

7 Какое сочетание факторов привлекательности по классификации Ф.Котлера характерно для «Спекулятивного места»?

- a) Много возможностей, мало угроз
- b) Мало возможностей, мало угроз
- c) Много возможностей, много угроз
- d) Мало возможностей, много угроз

8 При планировании мероприятий по повышению инвестиционной привлекательности к внутренним факторам развития территории рекомендуется относить:

d) степень включенности территории в систему глобальных товарных, информационных и финансовых обменов

- e) сложившуюся систему расселения на территории
- f) экономико-географическое положение территории в стране и мире
- 9 Примером внутреннего конкурентного преимущества территории является:
- a) наличие на территории уникальных видов природного сырья;
- b) низкая ставка налогов и сборов;
- c) экологическая чистота;
- d) наличие на территории особых видов транспорта.

10 «Относительное понятие, отражающее мнение определенной группы инвесторов о соотношении уровня рис-

- ка, уровня доходности и стоимости финансовых ресурсов» это:
- d) инвестиционная привлекательность территории
- e) инвестиционный климат территории
- f) конкурентоспособность территории

#### Методические материалы, определяющие процедуру оценивания

Процедура оценивания сформированности индикаторов достижения компетенций и опыта деятельности в процессе изучения дисциплины при проведении текущего контроля знаний проводится путем выполнения заданий теста на практических занятиях. Тестирование проводится после изучения соответствующей темы дисциплины.

При подготовке к тестированию обучающимся рекомендуется использовать материал по дисциплине. Обучающемуся выдается вариант письменного или компьютерного теста (система Moodle). Оценка проводится посредством интегральной (целостной) двухуровневой шкалы.

# ОПИСАНИЕ МАТЕРИАЛЬНО-ТЕХНИЧЕСКОЙ БАЗЫ ПО ДИСЦИПЛИНЕ «Региональный маркетинг и оценка инвестиционной привлекательности территории»

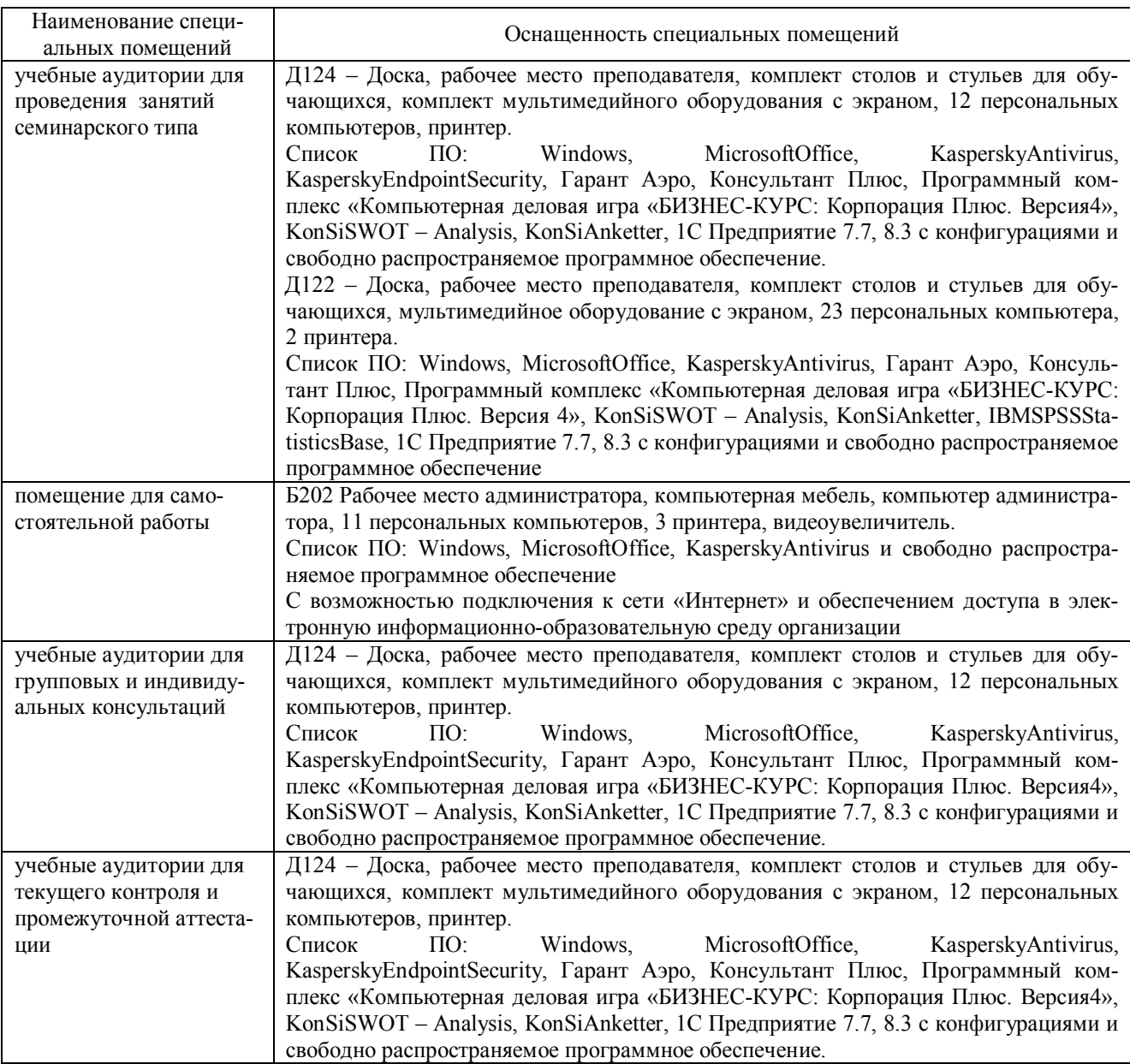

Перечень периодических изданий, рекомендуемых по дисциплине «Региональный маркетинг и оценка инвестиционной привлекательности территории»

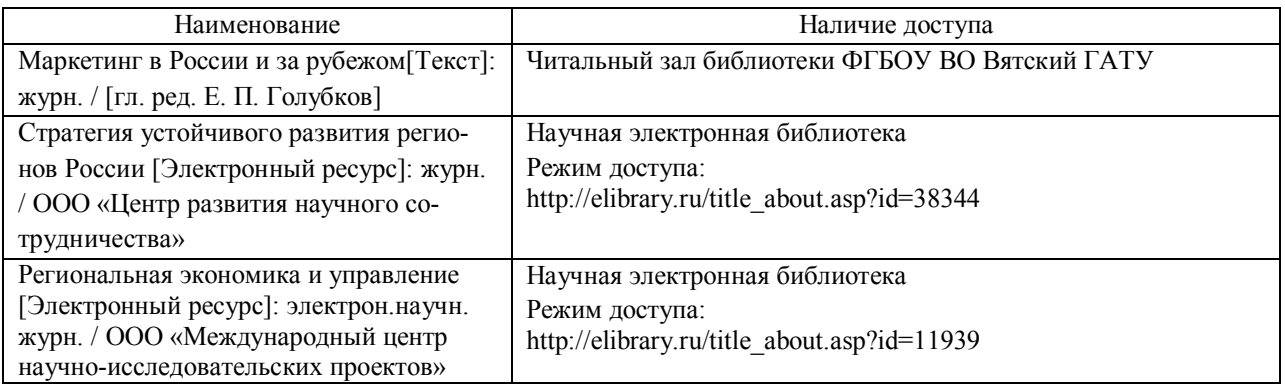